INTERPRÉTATION CONTEXTUELLE ET ASSISTÉE DE FONDS D'ARCHIVES NUMÉRISÉS : APPLICATION À DES REGISTRES DE VENTES DU XVIII<sup>e</sup> SIÈCLE

# **Joseph CHAZALON**

#### *Direction : Bertrand COÜASNON et Jean CAMILLERAPP*

Collaborateurs : Laurent GUICHARD, Aurélie LEMAITRE, Alejandro TOSELLI

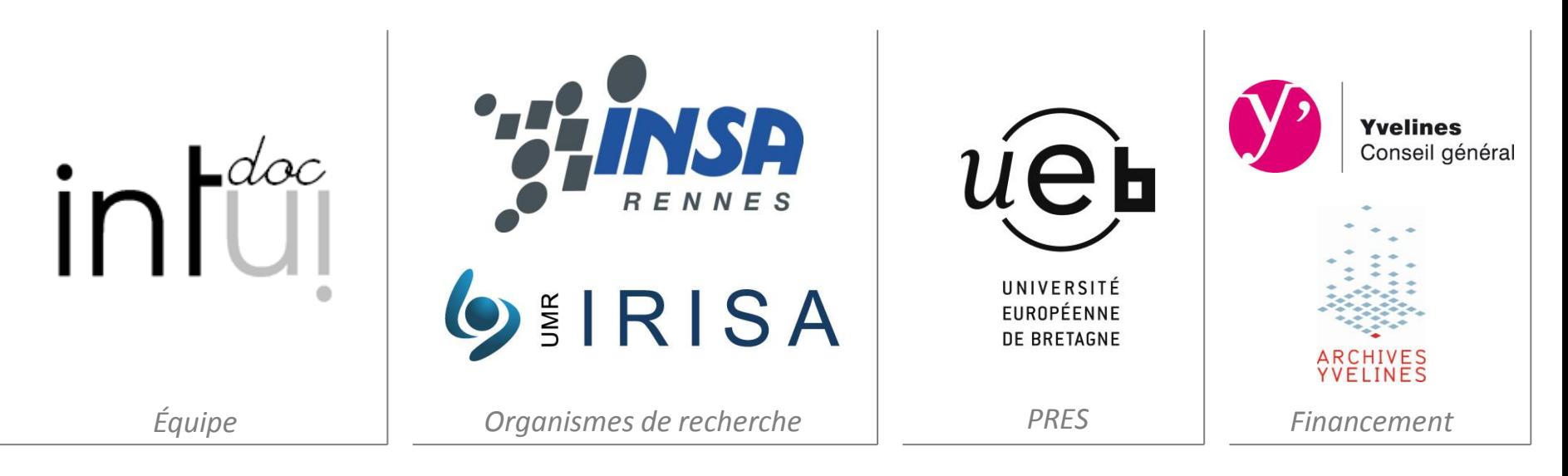

Introduction **Example Etat de l'art Contribution** de Validation Conclusion Contexte sociétal et scientifique

Dématérialisation de fonds d'archives

#### **Avantages**

- Protéger des contenus fragiles
- Diffuser des contenus rares
- Valoriser le patrimoine documentaire

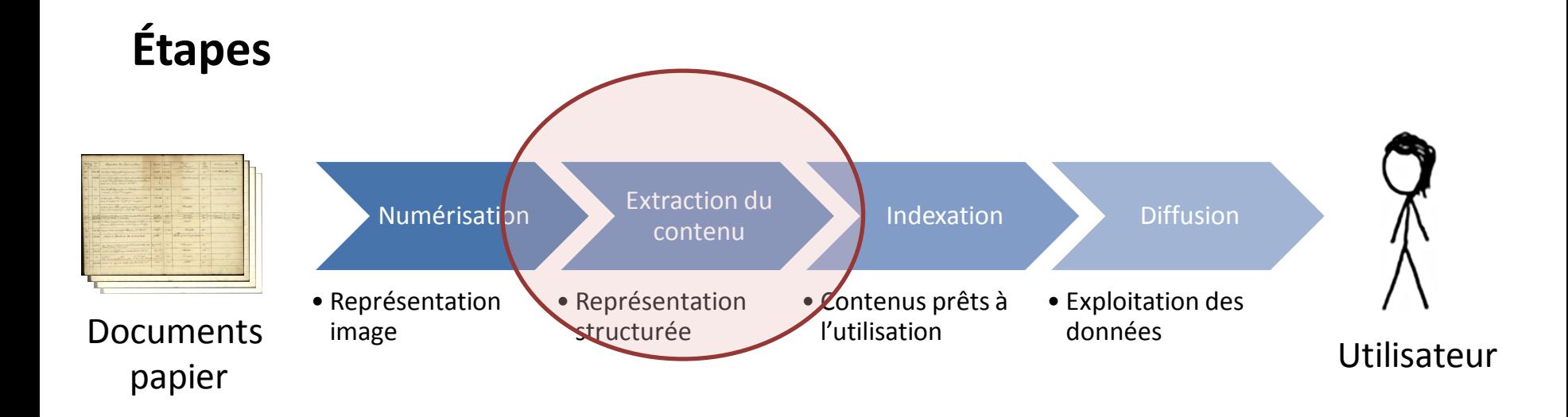

Introduction **Example Etat de l'art Contribution** de Validation Conclusion

#### Exemple de données : séquestres révolutionnaires

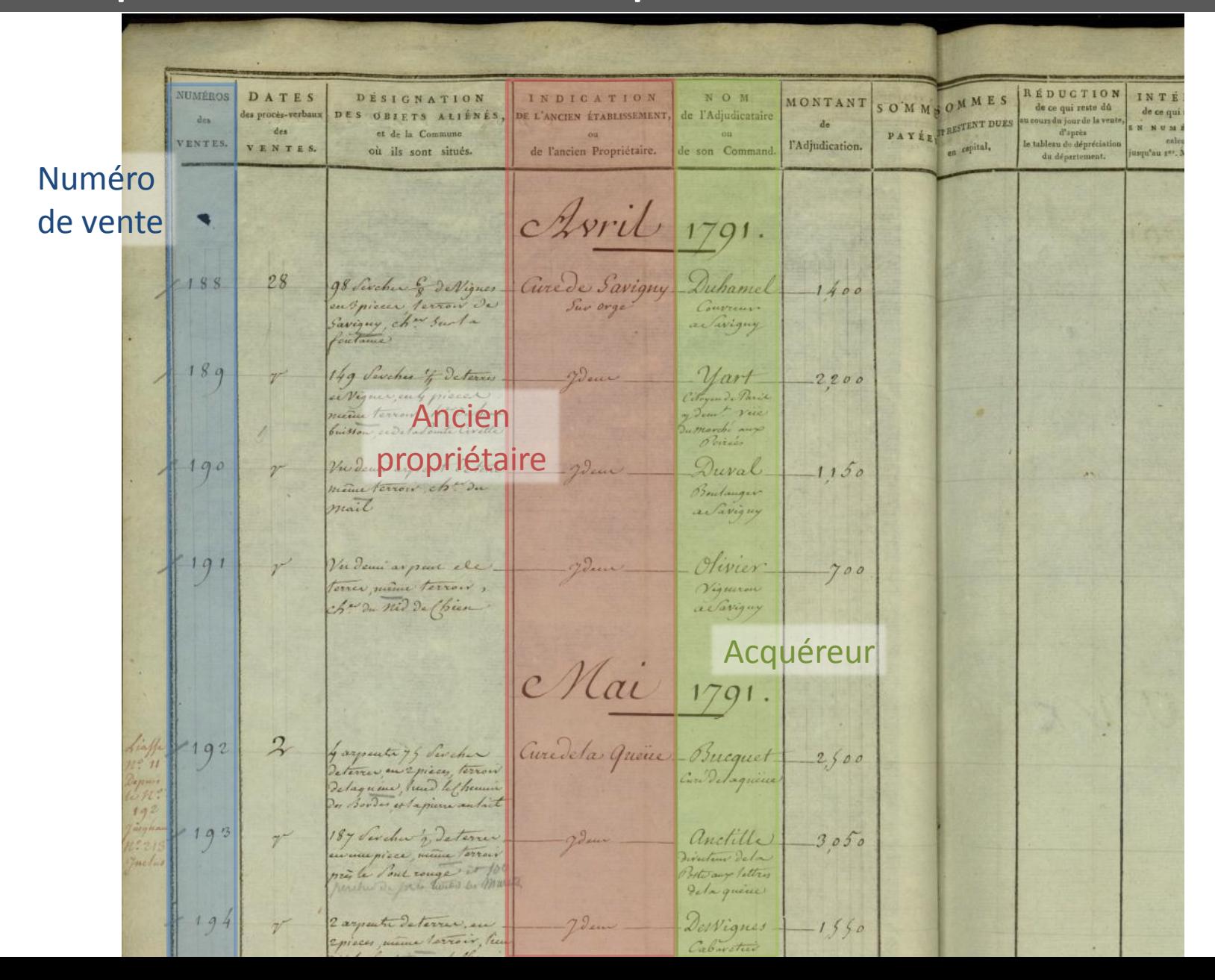

Introduction **Example Etat de l'art Contribution** de Validation Conclusion

## Exemple de besoin

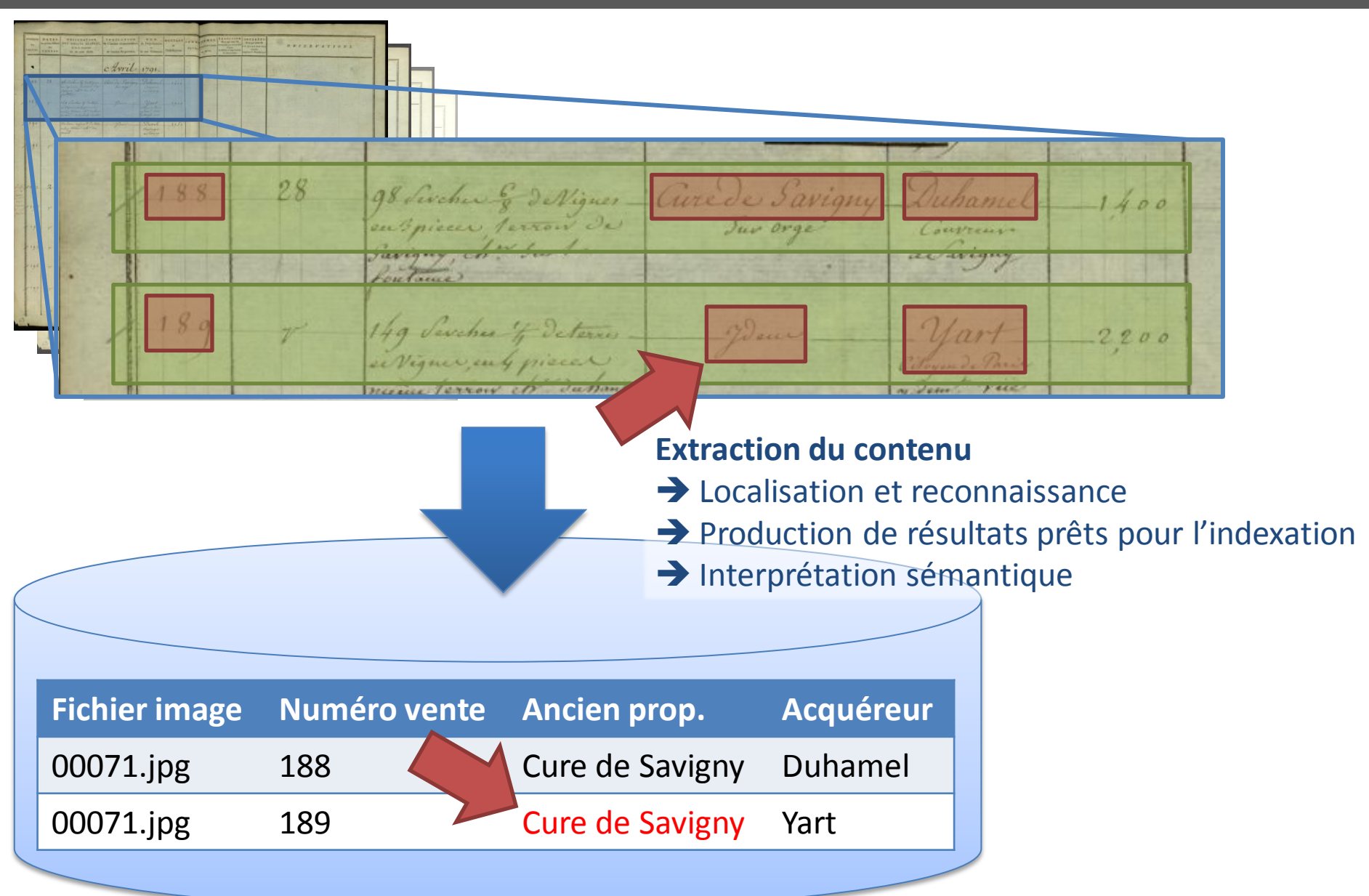

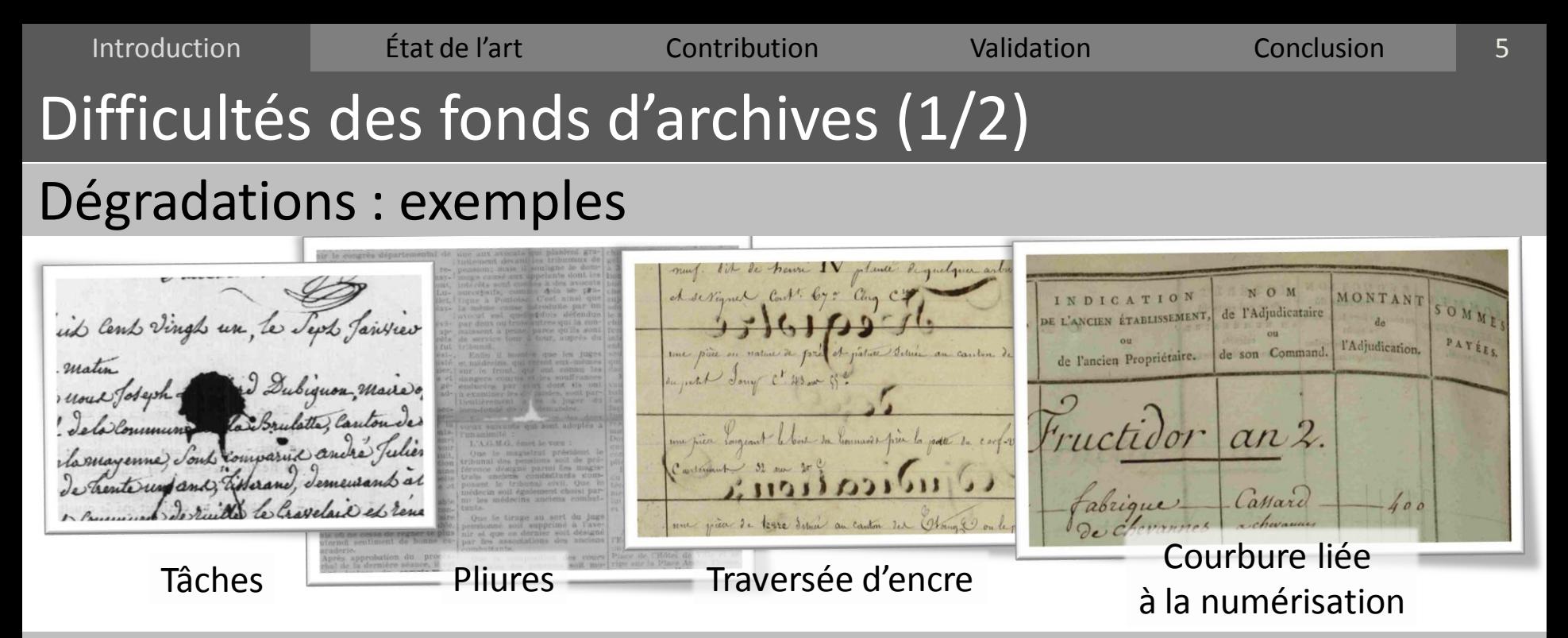

#### Variabilités : exemples

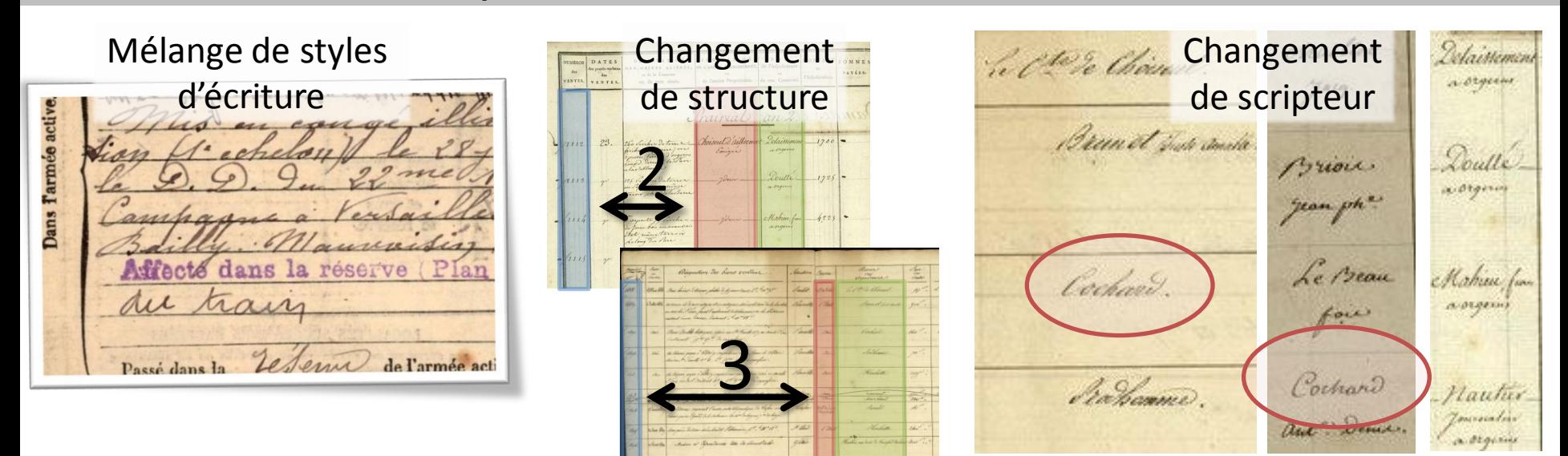

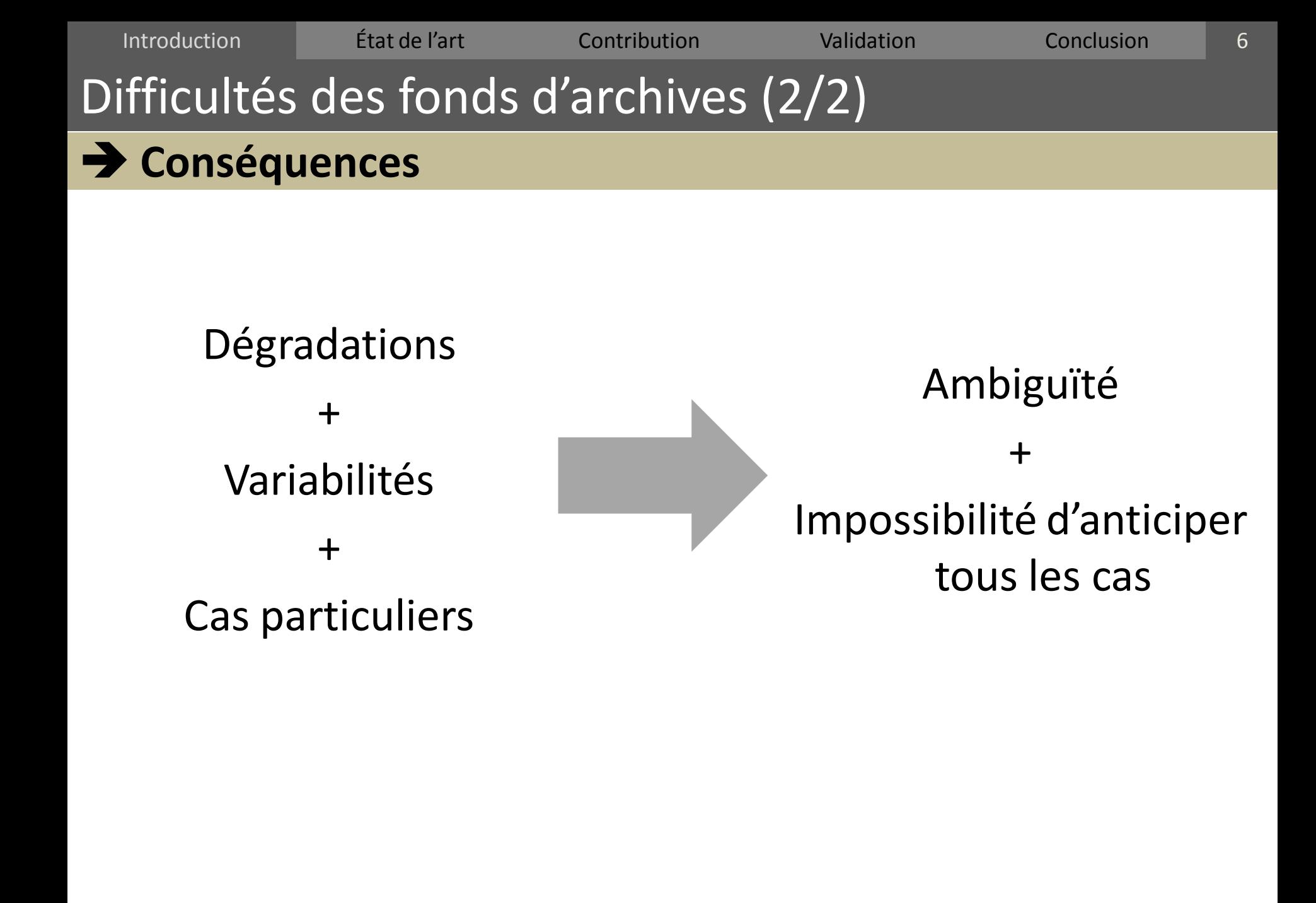

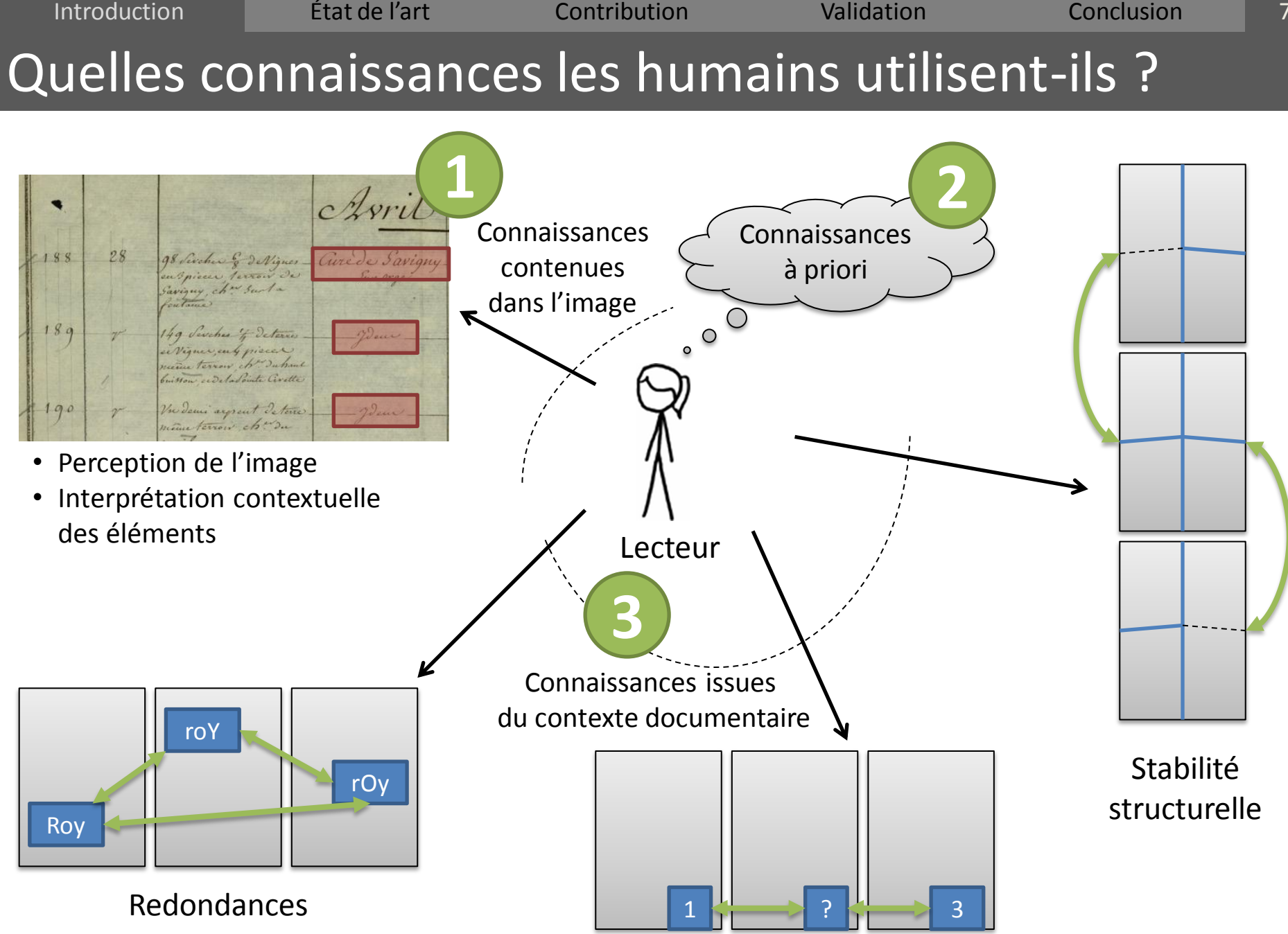

Séquences

Introduction **Etat de l'art Contribution Validation** Validation Conclusion Interprétation automatique de fonds documentaires

## Limites de l'interprétation de pages isolées

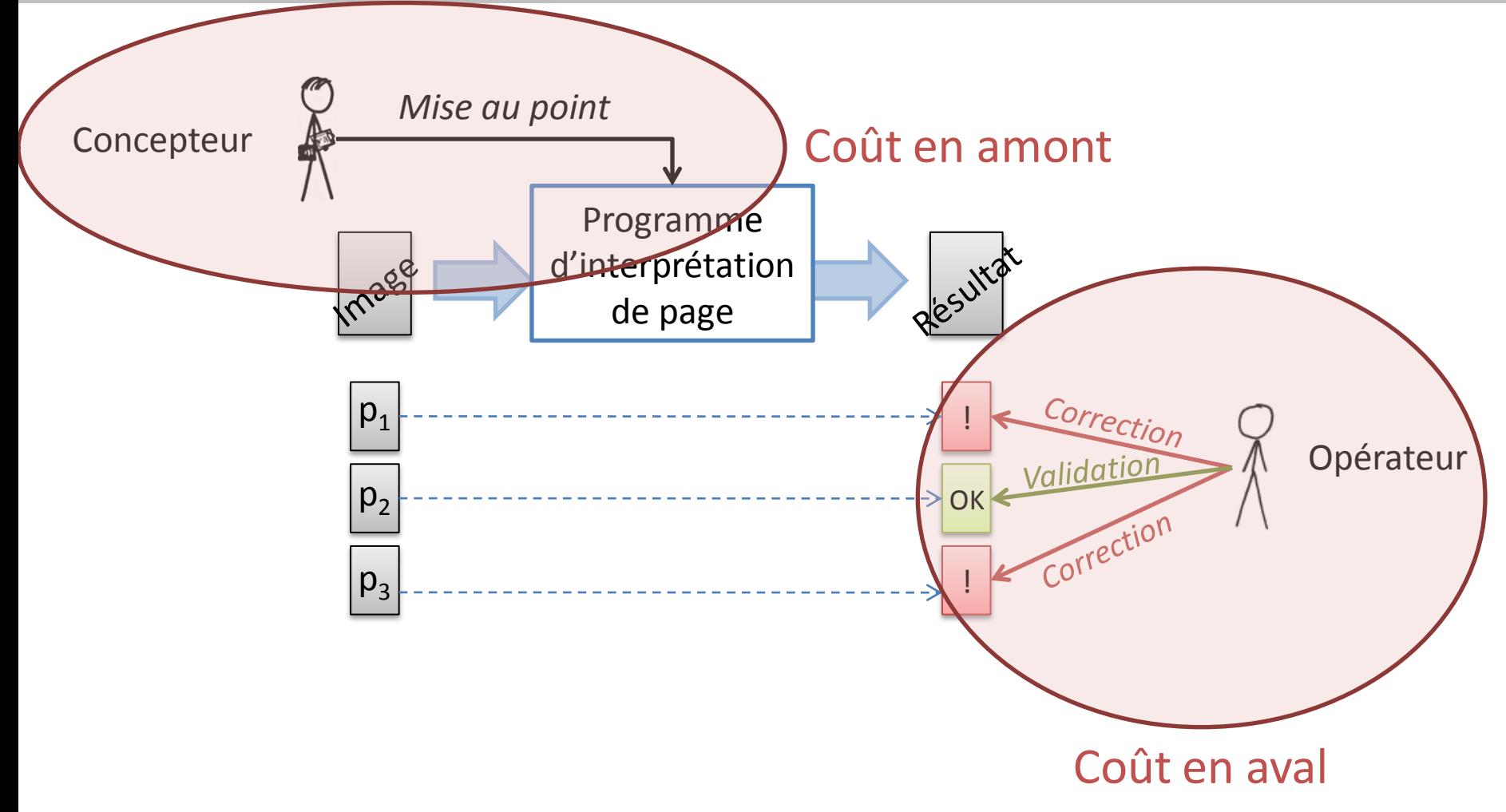

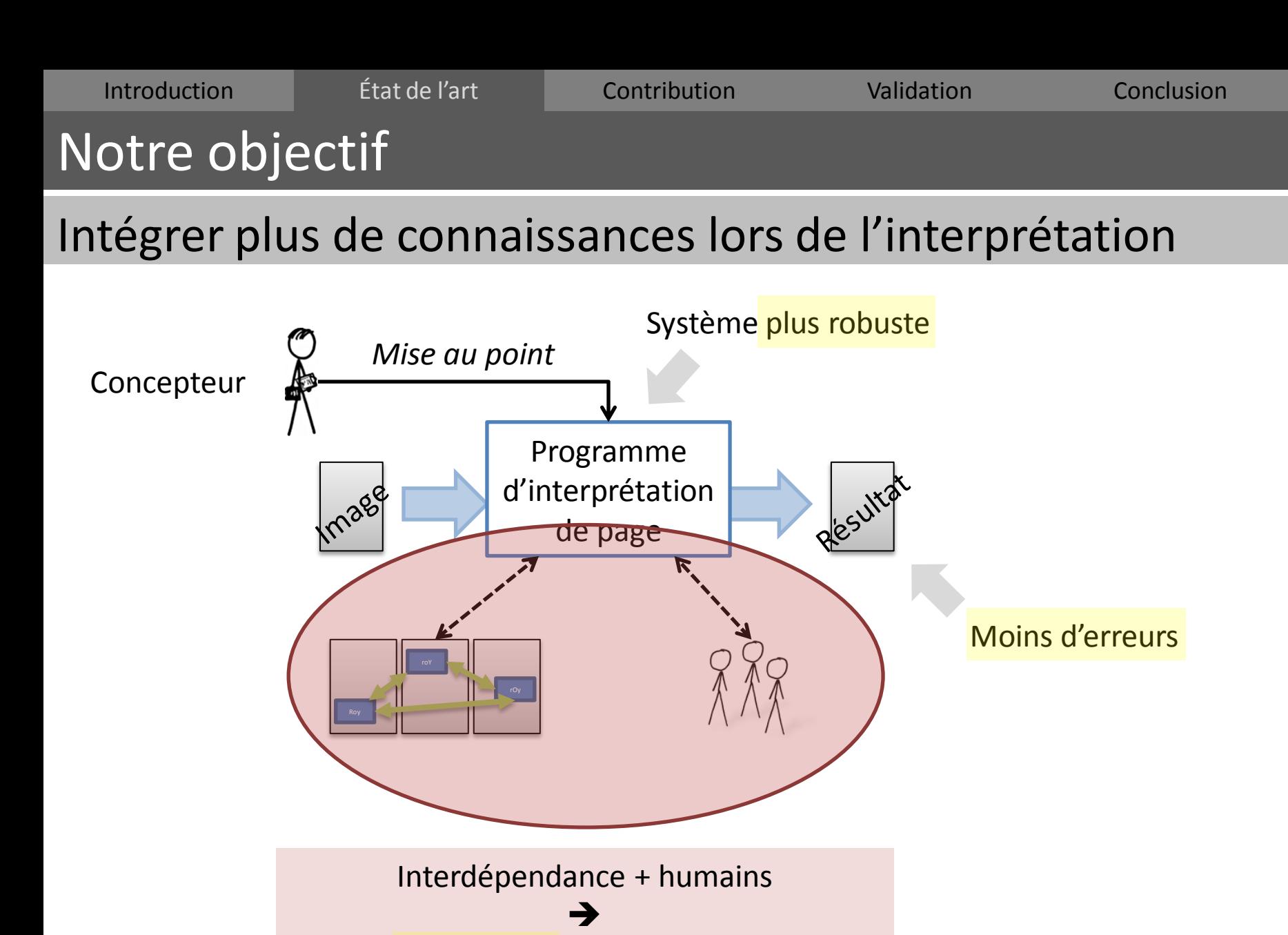

Apport asynchrone d'informations externes

9

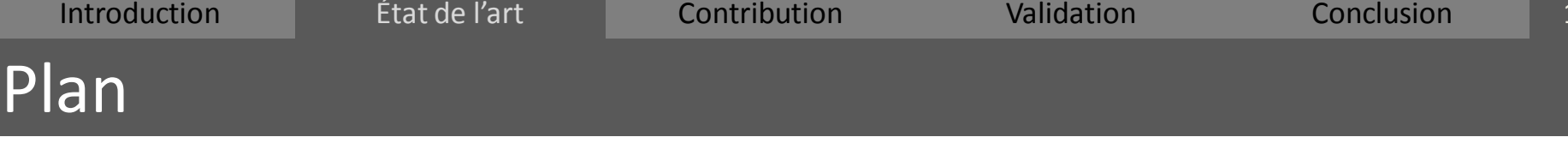

- 1. Introduction
- 2. Résumé de l'état de l'art
	- a. Formalisation des connaissances
	- b. Exploitation du contexte documentaire
	- c. Interaction avec des opérateurs humains
	- d. Positionnement de notre approche
- 3. Contribution : interprétation itérative
- 4. Validation expérimentale et en production
- 5. Conclusion et perspectives

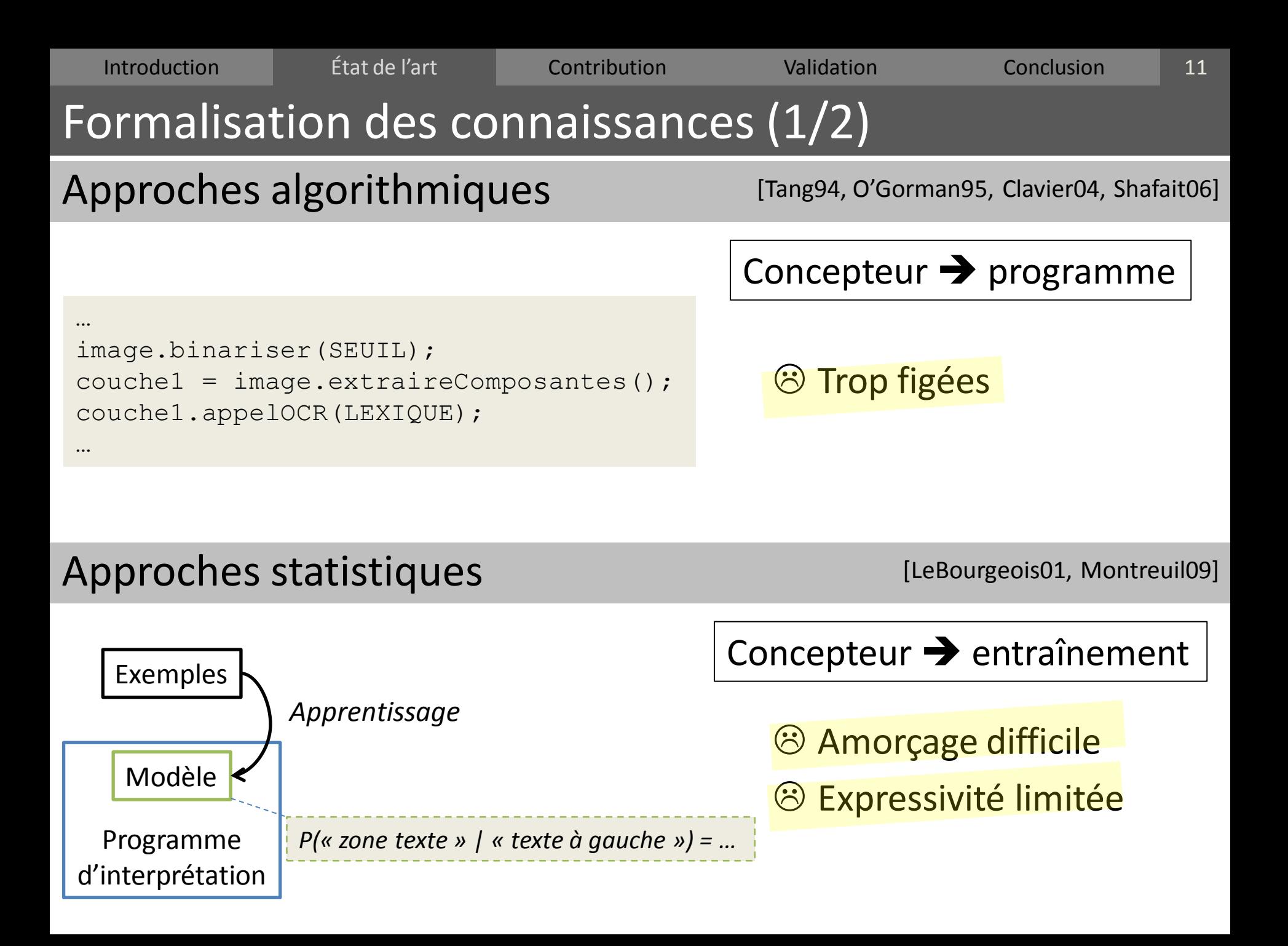

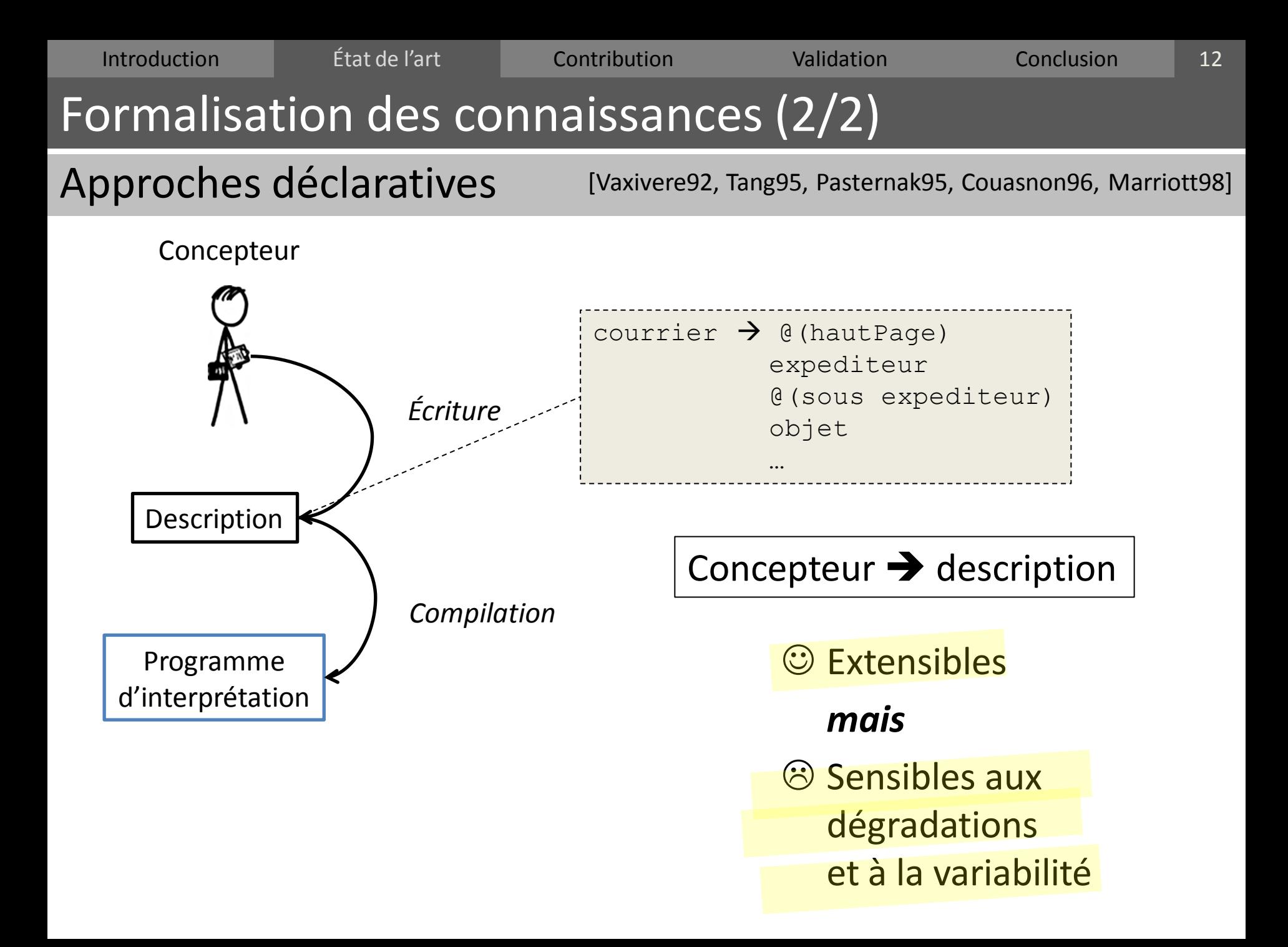

![](_page_12_Picture_76.jpeg)

- 1. Introduction
- 2. Résumé de l'état de l'art
	- a. Formalisation des connaissances
	- b. Exploitation du contexte documentaire
	- c. Interaction avec des opérateurs humains
	- d. Positionnement de notre approche
- 3. Contribution : interprétation itérative
- 4. Validation expérimentale et en production
- 5. Conclusion et perspectives

![](_page_13_Figure_0.jpeg)

Local

1

2

3

4

<sup>8</sup> Pas de réinjection locale de l'information

![](_page_14_Picture_76.jpeg)

- 1. Introduction
- 2. Résumé de l'état de l'art
	- a. Formalisation des connaissances
	- b. Exploitation du contexte documentaire
	- c. Interaction avec des opérateurs humains
	- d. Positionnement de notre approche
- 3. Contribution : interprétation itérative
- 4. Validation expérimentale et en production
- 5. Conclusion et perspectives

![](_page_15_Figure_0.jpeg)

Butrey<br>31.92

 $^{26.22}_{78.66}$ 

Leistungstabelle: ZIF

![](_page_16_Figure_0.jpeg)

17

- Formalisation des connaissances
- $\rightarrow$  Extension des approches déclaratives

# Exploitation du contexte documentaire

- $\rightarrow$  Interprétation globale
- Ajout d'un mécanisme de réintégration (fusion) global  $\rightarrow$  local

Interaction avec des opérateurs humains

- $\rightarrow$  Traitements initiés par la machine (questions) *mais possibilité d'accepter un guidage par l'humain*
- Gestion automatique d'échanges asynchrones

![](_page_17_Picture_67.jpeg)

- 1. Introduction
- 2. Résumé de l'état de l'art
- 3. Contribution : interprétation itérative
	- a. Interprétation itérative
	- b. Extension d'une approche déclarative *3 étapes*
- 4. Validation expérimentale et en production
- 5. Conclusion et perspectives

![](_page_18_Picture_0.jpeg)

#### Traitement page par page

![](_page_18_Figure_2.jpeg)

![](_page_18_Figure_4.jpeg)

![](_page_18_Figure_5.jpeg)

Image **Résultat** 

![](_page_19_Figure_0.jpeg)

![](_page_20_Figure_0.jpeg)

![](_page_21_Figure_0.jpeg)

# Réinterprétation locale avec des informations globales

- 1. Nouvelle interprétation complète avec les données externes
- 2. Production de nouveaux résultats

![](_page_21_Figure_4.jpeg)

Introduction **Etat de l'art Contribution** Validation Conclusion Notre mise en œuvre d'une approche itérative (1/11) 23

Adapter une approche déclarative

![](_page_22_Figure_2.jpeg)

#### **Extension en 3 étapes**

- **1. Mémoire visuelle**
- $\rightarrow$  Support de la communication avec l'environnement
- **2. Langage de description**
- $\rightarrow$  Introduire de nouveaux opérateurs d'interaction
- **3. Architecture à deux niveaux**
- $\rightarrow$  Niveau global : collecte et distribue les données
- $\rightarrow$  Niveau local : produit et exploite les données

![](_page_23_Figure_0.jpeg)

Introduction **Etat de l'art Contribution** Validation Conclusion Notre mise en œuvre d'une approche itérative (3/11) 25

Adapter une approche déclarative

![](_page_24_Figure_2.jpeg)

#### **Extension en 3 étapes**

- **1. Mémoire visuelle**
- $\rightarrow$  Support de la communication avec l'environnement
- **2. Langage de description**
- Introduire de nouveaux opérateurs d'interaction
- **3. Architecture à deux niveaux**
- $\rightarrow$  Niveau global : collecte et distribue les données
- $\rightarrow$  Niveau local : produit et exploite les données

![](_page_25_Figure_0.jpeg)

## Exemple de description

![](_page_25_Figure_2.jpeg)

Sans interaction : résultat peu fiable  $\rightarrow$  propagation d'erreur

Introduction **Etat de l'art Contribution** Validation Conclusion

# Notre mise en œuvre d'une approche itérative (5/11)

# Nouveaux opérateurs de description

#### **Détection des erreurs**

**RAISE\_QUESTION**(Question, Type) : **Ajouter** position  $\rightarrow$  (Question, Type) en mémoire visuelle **Poursuivre** (éventuellement) l'interprétation

#### **Reprise sur erreur**

**CATCH**(Règle, Type ) : **Reprendre** l'interprétation si une information de type Type est demandée dans Règle

#### **Fusion d'informations externes**

**TRY**(Règle, Type) :  $Si \exists$  donnée : Type  $\in$  mémoire visuelle, **alors** l'utiliser directement **sinon** appeler Règle et conserver le résultat en mémoire visuelle

#### **Mécanisme proche de la gestion d'exceptions**

#### Description AVEC interaction

page  $\rightarrow$ @(colonneAncienProp) lireTousLesNoms("inconnu") lireTousLesNoms(precedent)  $\rightarrow$ @(detecterNom) nom = **CATCH(**lireNom(precedent)**, T\_NOM)** @(dessous) LOOP(lireTousLesNoms(nom))  $lireNom(precedent)$   $\rightarrow$ reco = **TRY(**reconnaitNomINT**, T\_NOM)** res = (si reco=="IDEM" alors precedent sinon reco)

reconnaitNomINT  $\rightarrow$ reconnaitNom *ou* **RAISE\_QUESTION("Quel est le nom de cet ancien propriétaire ?", T\_NOM)**

![](_page_27_Figure_0.jpeg)

reconnaitNomINT  $\rightarrow$ reconnaitNom

**T\_NOM)**

*ou* **RAISE\_QUESTION("Quel est le nom de cet ancien propriétaire ?",**

Avec interaction : correction des erreurs au plus tôt  $\rightarrow$  propagation limitée

terrer mime terrors, for Du Mid Defficen

*INCO NAJ Savigny* 

![](_page_28_Figure_0.jpeg)

![](_page_29_Figure_0.jpeg)

![](_page_29_Figure_1.jpeg)

Introduction **Etat de l'art Contribution** Validation Conclusion Notre mise en œuvre d'une approche itérative (9/11) 31

Adapter une approche déclarative

![](_page_30_Figure_2.jpeg)

#### **Extension en 3 étapes**

- **1. Mémoire visuelle**
- $\rightarrow$  Support de la communication avec l'environnement
- **2. Langage de description**
- $\rightarrow$  Introduire de nouveaux opérateurs d'interaction
- **3. Architecture à deux niveaux**
- $\rightarrow$  Niveau global : collecte et distribue les données
- $\rightarrow$  Niveau local : produit et exploite les données

![](_page_31_Figure_0.jpeg)

#### Architecture à deux niveaux

![](_page_31_Figure_2.jpeg)

Introduction **Etat de l'art Contribution** Validation Conclusion Notre mise en œuvre d'une approche itérative (11/11) 33

## Implémentation de notre architecture

![](_page_32_Figure_2.jpeg)

Introduction **Etat de l'art Contribution** Validation Conclusion

# Bilan des contributions

# Méthode pour rendre une approche déclarative itérative

- 1. Mémoire visuelle
- 2. Trois nouveaux opérateurs d'interaction
- 3. Architecture à deux niveaux

# Avantages

- Au niveau local
	- Fusion des données produites par l'environnement
	- Échange asynchrone d'informations
- Au niveau global
	- Collecte et circulation de l'information
	- Interprétation par itération

# Automatisation Conception simple

- Description de la page
	- Comme si l'information externe était déjà disponible
	- Prévoir la gestion de l'incertain
- Définition d'un scénario global
	- Enchaîne les traitements
	- Ne se préoccupe pas de la production locale des données

![](_page_34_Picture_82.jpeg)

- 1. Introduction
- 2. Résumé de l'état de l'art
- 3. Contribution : Interprétation itérative
- 4. Validation expérimentale et en production
	- a. Que valide-t-on ?
	- b. Expérimentation 1 : transcription de patronymes
	- c. Expérimentation 2 : correction de sous-segmentation
	- d. Utilisation du système en production
- 5. Conclusion et perspectives

![](_page_35_Picture_69.jpeg)

- Conception simple
- Possibilité de comparer différents scénarios

## Intérêt d'une interprétation contextuelle et assistée

- Gain en qualité ou en coût de correction
- Évaluation du coût associé à un scénario délicat
	- Ne pas être dépendant de l'ergonomie des outils de correction
	- Éviter de comparer des actions de types différent
	- $\rightarrow$  Isoler des fragments de scénarios réels

![](_page_36_Picture_82.jpeg)

- 1. Introduction
- 2. Résumé de l'état de l'art
- 3. Contribution : Interprétation itérative
- 4. Validation expérimentale et en production
	- a. Que valide-t-on ?
	- b. Expérimentation 1 : transcription de patronymes
	- c. Expérimentation 2 : correction de sous-segmentation
	- d. Utilisation du système en production
- 5. Conclusion et perspectives

Introduction État de l'art Contribution Validation Conclusion Expérimentation 1 : transcription de patronymes (1/4) **NUMÉROS** DATES DESIGNATION INDICATION NOM MONTANT SOMME<sub>ISOMME</sub> DE L'ANCIEN ÉTABLISSEMENT, de l'Adjudicataire des procès-verbaux DES OBJET ALIÉNÉS, des de des et de la Commune PAYÉES, QUIRESTENT D' l'Adjudication. VENTES. VENTES. de l'ancien Propriétaire. le son Command. où ils sont situés. en capital. Ferrier 1791.  $\beta$ 5 arguete de Sie  $5025$ Perrot uredel Germain m. debour Terrow del-9 Les Arpajon les arpajon, che dela a arpajon Boinelle 8 Religieuses 3 arpente Deterrir el 2075 hot Rujevne en 2 piece cutry Dee Satim J. Entroper les chantelous meau terroir, che des a arpajon grand-matic 10600 9 12 arpento 84 Sevenes 3 Berson m? de Monffetin Deterrer, en una pièce a Marolles miemes rerroir, espanyation enhurupoix 10  $4,550$  $\gamma$ 4 arguerate 25 Sevener a Contern De Vignes en 2 pieces merce terroir, tenant andare Genard defhautetoup, examplemin Lainer Seta Rocession acrpajon  $11$ 2 arpente de terres, nume Loret.  $1729$ atinier tracteur Centure adrpajon 12 3 arpenti 75 Sevenes Vieure des Guenand Serrot  $3300$ de Conbeil m? DeeBois

38

Introduction État de l'art Contribution Validation Conclusion Expérimentation 1 : transcription de patronymes (2/4) 39

## **Comparaison de deux scénarios**

![](_page_38_Figure_2.jpeg)

Introduction État de l'art Contribution Validation Conclusion Expérimentation 1 : transcription de patronymes (3/4) 40

**Données traitées :** environ 11 000 vignettes de patronymes

# **Évaluation**

![](_page_39_Picture_149.jpeg)

#### **Résultats**

![](_page_39_Picture_150.jpeg)

```
Introduction État de l'art Contribution Validation Conclusion
Description de la page
 • Poser une question 
   pour chaque vignette
   • Poursuivre l'interprétation
\rightarrow La question contient les hypothèses
À retenir
   • Contexte + interprétation itérative
         = classifieur global
  • Quantité de travail
   \rightarrow ajusté au niveau global
 • Améliorer le classifieur global
   \rightarrow pas d'impact sur la description locale
Expérimentation 1 : transcription de patronymes (4/4)
                                                                                      41
                                                 page \rightarrow@(colonneAncienProp)
                                                   lireTousLesNoms("inconnu")
                                                 lireTousLesNoms(precedent) \rightarrow@(detecterNom)
                                                   nom = CATCH(lireNom(precedent),
                                                                T_NOM)
                                                   @(dessous)
                                                   LOOP(lireTousLesNoms(nom))
                                                 lireNom(precedent) \rightarrowreco = TRY(reconnaitNomINT, T_NOM)
                                                   res = (si reco=="IDEM"
                                                          alors precedent
                                                          sinon reco)
                                                 reconnaitNomINT \rightarrowlsthypo = reconnaitNom
                                                   RAISE_QUESTION("Confirmer nom.",
                                                                   lsthypo,
                                                                   T_NOM)
```
![](_page_41_Picture_82.jpeg)

- 1. Introduction
- 2. Résumé de l'état de l'art
- 3. Contribution : Interprétation itérative
- 4. Validation expérimentale et en production
	- a. Que valide-t-on ?
	- b. Expérimentation 1 : transcription de patronymes
	- c. Expérimentation 2 : correction de sous-segmentation
	- d. Utilisation du système en production
- 5. Conclusion et perspectives

![](_page_42_Figure_0.jpeg)

#### **Problème principal : sous-segmentation**

![](_page_42_Picture_2.jpeg)

![](_page_43_Figure_0.jpeg)

#### **Comparaison de deux scénarios**

![](_page_43_Figure_2.jpeg)

Scénario 2 Localisation rapide des séparateurs manqués Introduction État de l'art Contribution Validation Conclusion

## Expérimentation 2 : correction de sous-segmentation (3/4)

# **Données traitées :** 50 pages (1637 vignettes de nombres)

# **Évaluation**

- Quantité de travail manuel requis pour corriger les 121 nombres mal segmentés
- 1 action manuelle =  $\ldots$ 
	- 1 localisation précise de nombre
	- 1 localisation précise de séparateur

## **Résultats**

![](_page_44_Figure_9.jpeg)

#### **Gain : 30% d'actions en moins**

en corrigeant la cause des erreurs (détection du séparateur)

45

![](_page_45_Figure_0.jpeg)

• Possibilité de poser plusieurs questions de types différents

![](_page_46_Picture_82.jpeg)

- 1. Introduction
- 2. Résumé de l'état de l'art
- 3. Contribution : Interprétation itérative
- 4. Validation expérimentale et en production
	- a. Que valide-t-on ?
	- b. Expérimentation 1 : transcription de patronymes
	- c. Expérimentation 2 : correction de sous-segmentation
	- d. Utilisation du système en production
- 5. Conclusion et perspectives

Introduction État de l'art Contribution Validation Conclusion

48

## Utilisation du système en production

Données traitées (partenariat avec les Archives des Yvelines)

- Environ 1200 pages de documents d'archives
- 6700 lignes de ventes
- 11 000 vignettes de patronymes

## Techniques mises en œuvre en conditions réelles

- Au niveau local
	- Descriptions avec plusieurs types de données échangées
	- Possibilité de détection d'erreur manuelle
	- Remise en cause en profondeur des résultats
	- $\rightarrow$  Avec des descriptions simples
- Au niveau global
	- Gestion centralisée du compromis automatique/manuel
	- Optimisation de séquences, regroupement de mots visuellement similaires
	- **→** Grâce à la séparation global/local facilitant la collaboration en conception

![](_page_48_Picture_53.jpeg)

- 1. Introduction
- 2. Résumé de l'état de l'art
- 3. Contribution : Interprétation itérative
- 4. Validation expérimentale et en production
- 5. Conclusion et perspectives

![](_page_49_Picture_138.jpeg)

– Utilisateurs actifs (crowdsourcing + traitements automatiques)